# **NLIST\$ - List Windows Directory**

The NLIST\$ routine is used to list the contents of the directory on the host operating system (normally Windows) previously opened using the NOPEN\$ routine.

#### **1. Invocation**

To list the directory code:

CALL NLIST\$ USING *area de*

where *area* is the PIC X(140) work-area previously passed to the NOPEN\$ routine and *de* is a block containing the returned file information:

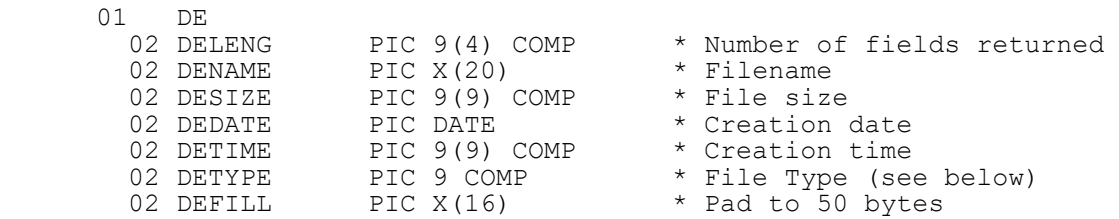

## **2. STOP Codes and Exception Conditions**

The following STOP codes may be generated by NLIST\$:

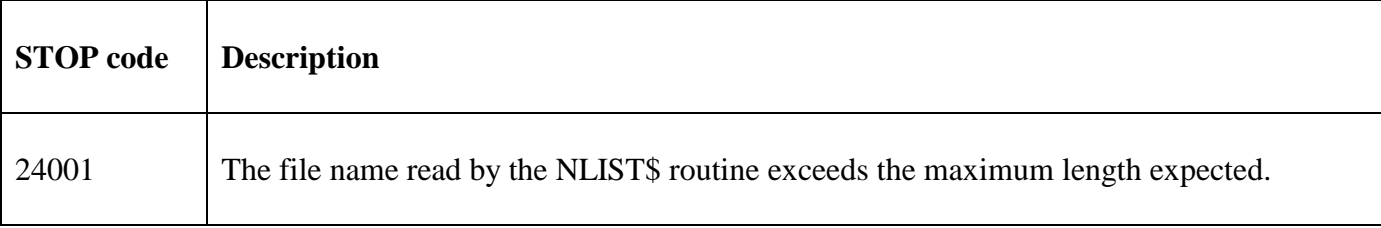

The following EXIT codes may be returned by NLIST\$:

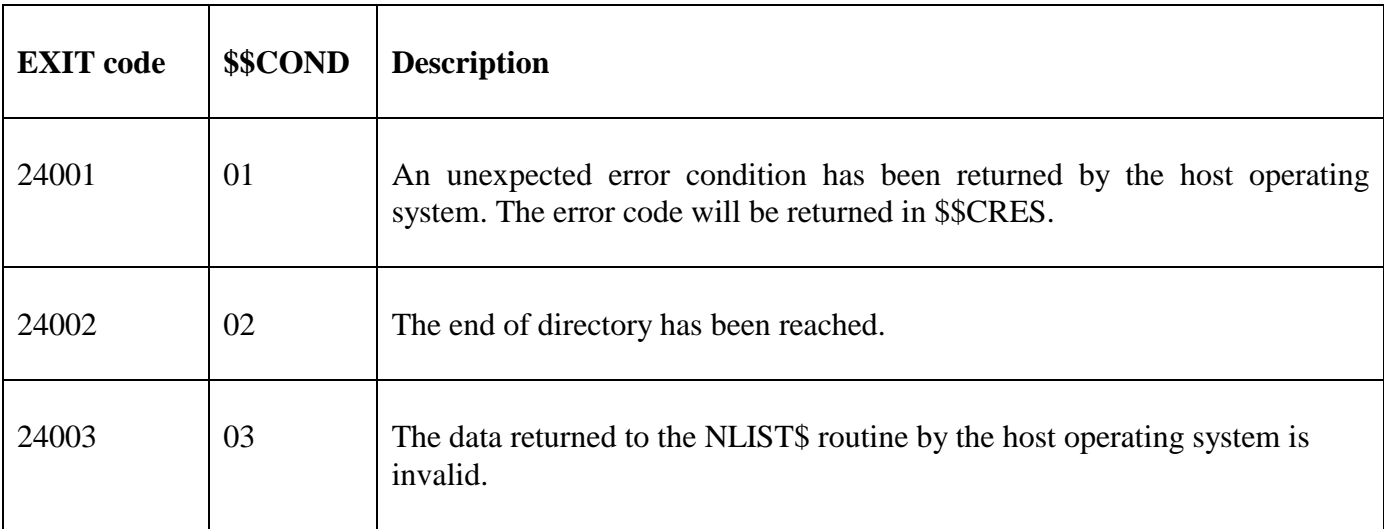

### **3. Programming Notes**

The NLIST\$ routine must be used in conjunction with the NOPEN\$ and NCLOS\$ routines.

The NLIST\$ routine has been modelled on the traditional LIST\$ routine. Note that NELIS\$ is an extended version of NLIST\$.

The PIC  $X(140)$  work-area must not be used for any other routines apart from the preceding NOPEN\$ call and the subsequent NCLOS\$ calls, until the final NCLOS\$ has completed. In particular, it must not be used for any nested NOPEN\$ calls.

NLIST\$ should be called repeatedly to return each file in the directory in turn until the End of Directory exception has been returned.

When no more files that match the wildcard spec are detected the exception from NLIST\$ depends on what's already been returned. If one, or more files, have been returned from previous calls on NLIST\$ then the documented End-of-Directory exception (\$\$COND=2) is returned by NLIST\$. However, if no files match the wildcard spec, NLIST\$ will return \$\$COND=1 with \$\$CRES=2 (ERROR\_FILE\_NOT\_FOUND). For example, consider a folder that just contains:

C:\test\File1.jpg C:\test\File2.jpg

a call of NOPEN\$ with a target filename of "c:\test\\*.jpg" will be successful. Subsequent, calls of NLIST\$ will return success, success, \$\$COND=2.

However, a call of NOPEN\$ with a target filename of "c:\test\\*.xxx" (when no such files exist) will also be successful. The 1<sup>st</sup> subsequent call of NLIST\$ will return an immediate \$\$COND=1/\$\$CRES=2.

Earlier versions of this document described the possible DETYPE values as follows:

 $0 =$  directory  $1 = normal file$  $2 =$ hidden file  $3 =$  system file  $4 =$ hidden & system file  $5 =$  not documented

The actual meanings for the returned value in DETYPE are:

- $0 =$  normal directory
- 1 = hidden & system directory !!! (which doesn't happen very often)
- $2 =$  normal file
- $3 =$ hidden file
- $4 =$  system file
- $5 =$ hidden & system file

Note that 2 other possible combinations:

Hidden directory System directory

return a \$\$COND=3 from NELIS\$ (the data returned to the NELIS\$ routine by the host operating system is invalid).

Most applications are only interested in distinguishing between a folder or a file, and are not concerned with the precise nature of the file, so should be coded "defensively" as follows:

```
CALL NELIS$ USING AREA DE
ON NO EXCEPTION<br>IF DETYPE ZERO
                                   * ENTRY IS FOLDER/DIRECTORY
 folder/directory processing
 ELSE * ELSE A FILE (NORMAL, HIDDEN ETC.)
* file processing
  END
END
```
For GSM SP-33, and later, a new interface, NLIS2\$, has been added to supplement NLIST\$. For NLIS2\$, the following values are returned in DETYPE:

 $0 =$  directory (normal)  $1 = normal file$  $2 =$ hidden file  $3 =$  system file  $4 =$ hidden and system file  $5 =$ hidden directory  $6 =$  system directory  $7 =$ hidden, system directory

The order in which the search returns the files, such as alphabetical order, is not guaranteed, and is dependent on the file system. If the data must be sorted, the application must do the ordering after obtaining all the results. The order in which this function returns the file names is dependent on the file system type. With the NTFS file system and CDfs file systems, the names are usually returned in alphabetical order. With FAT file systems, the names are usually returned in the order the files were written to the disk, which may or may not be in alphabetical order. However, as stated previously, these behaviours are not guaranteed.

#### **4. Examples**

[EXAMPLES REQUIRED]

### **5. Copy-Books**

None.

#### **6. See Also**

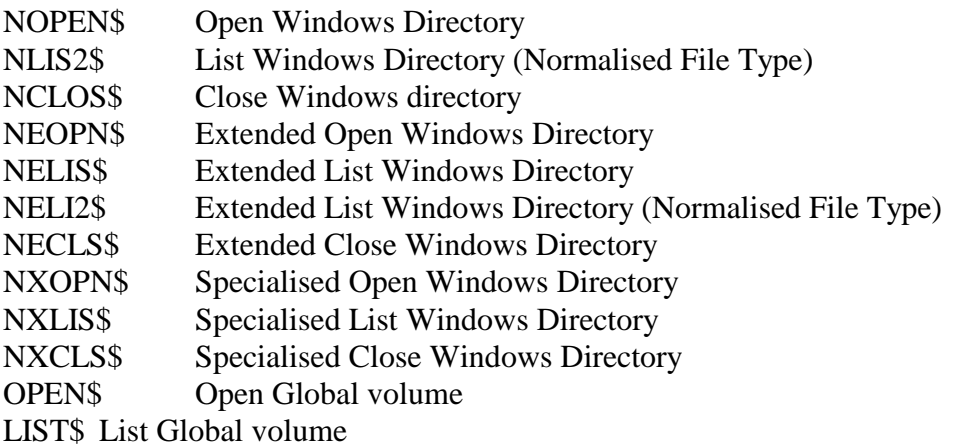

#### CLOSE\$ Close Global volume